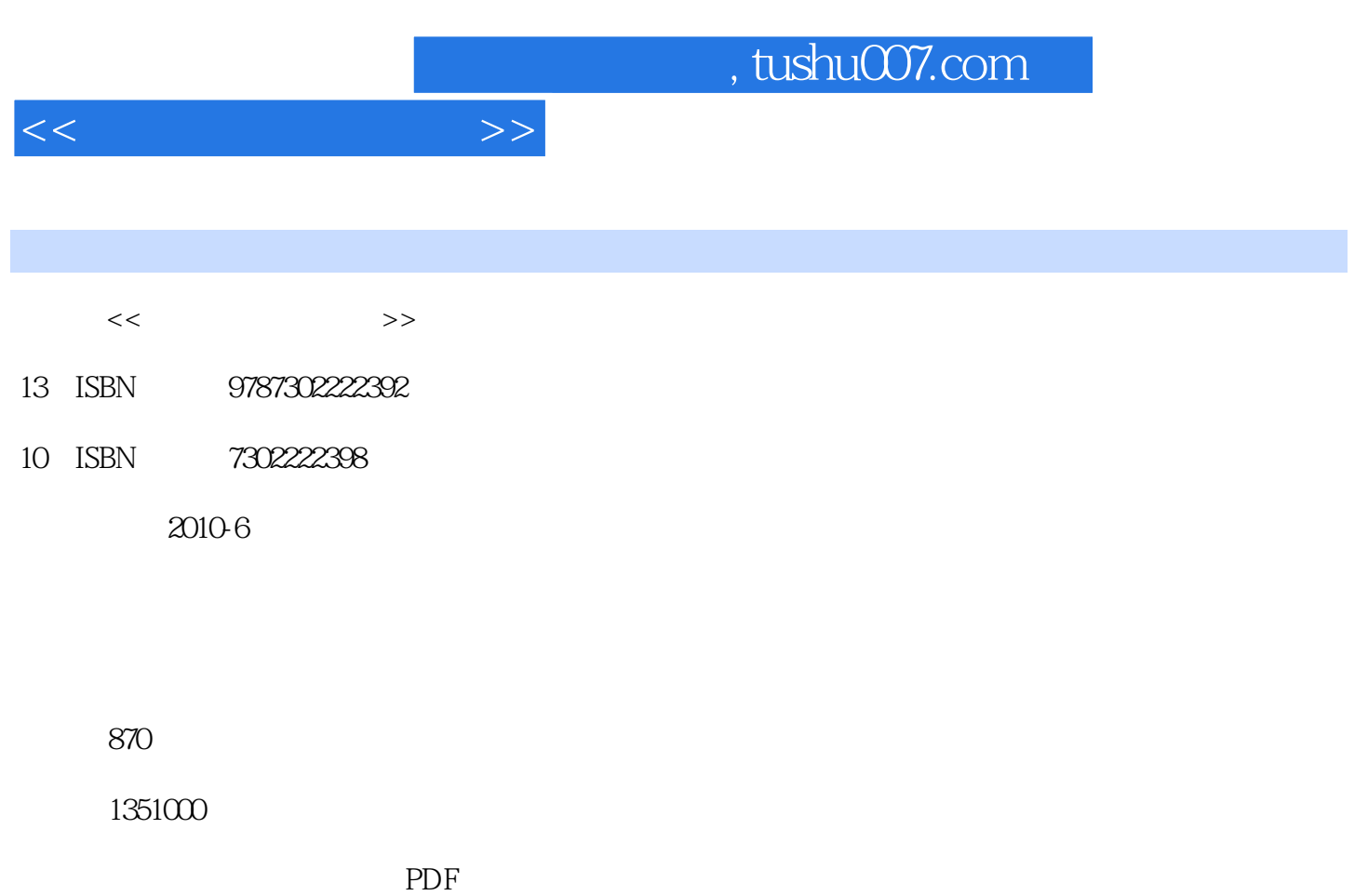

更多资源请访问:http://www.tushu007.com

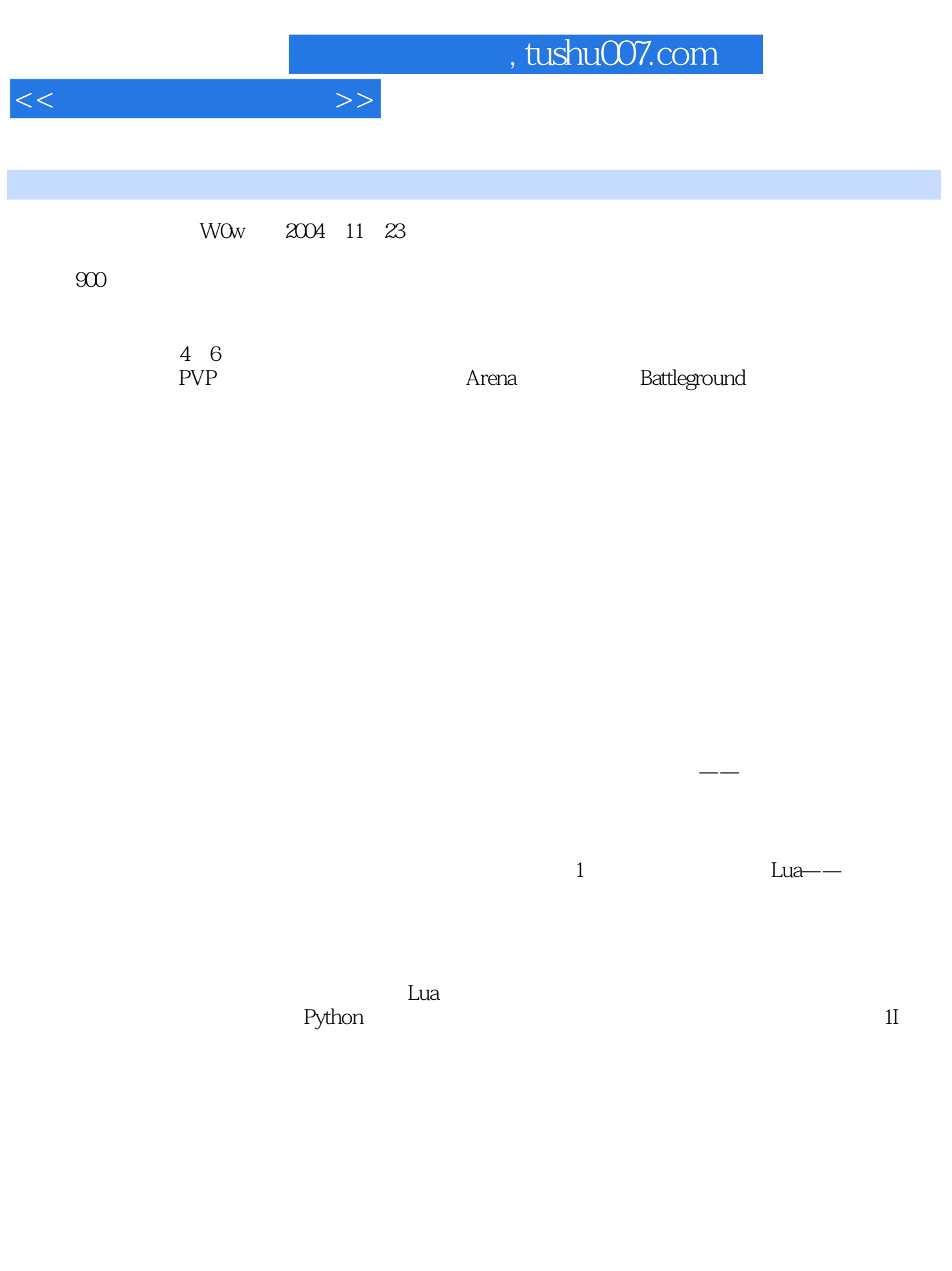

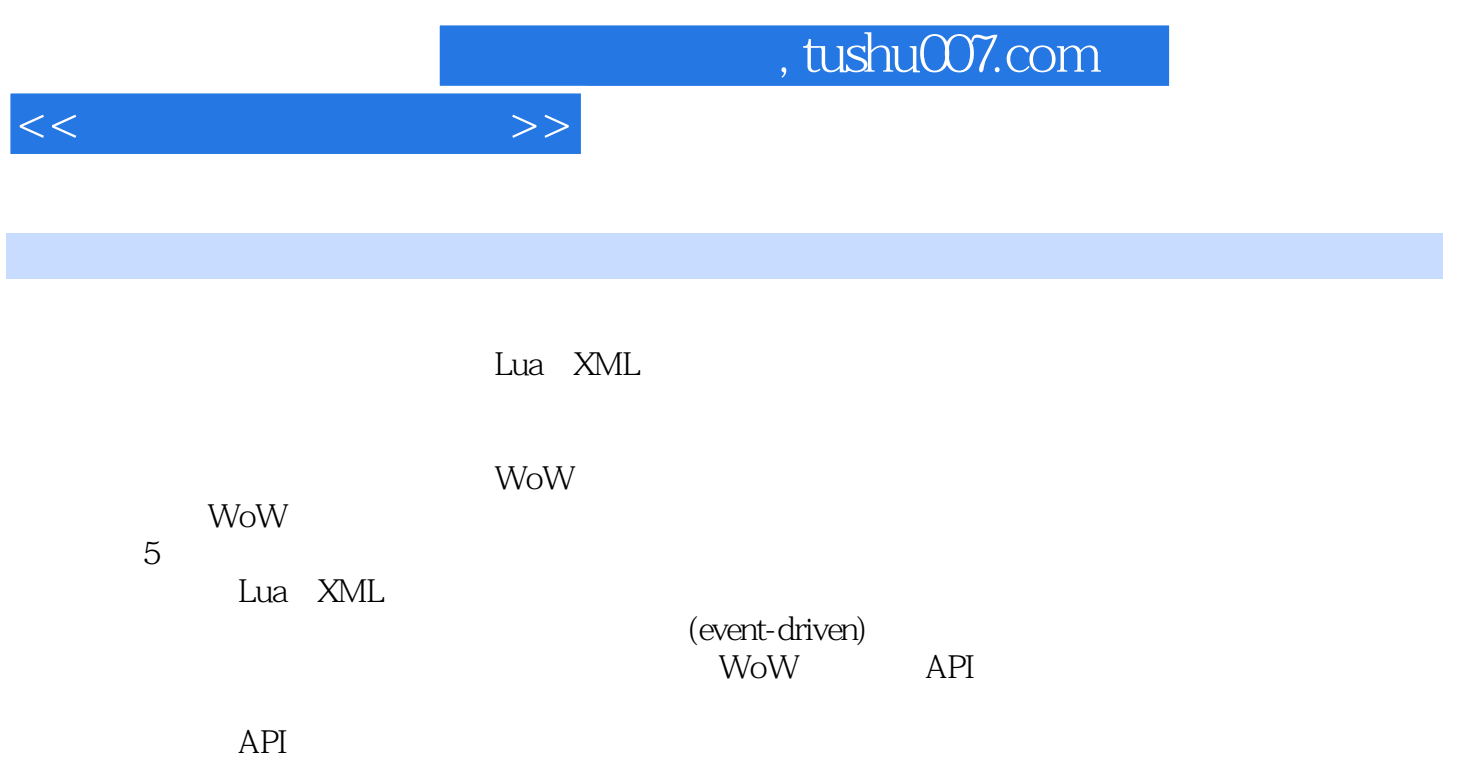

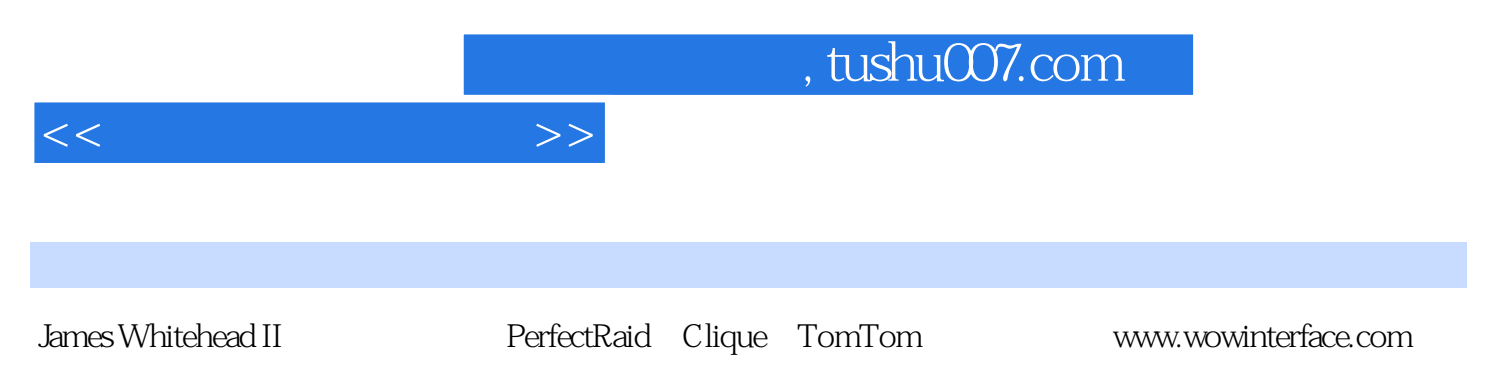

Hacking World of Warcraft

, tushu007.com

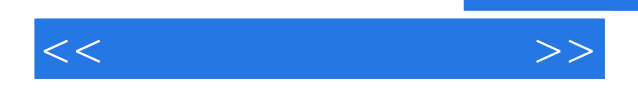

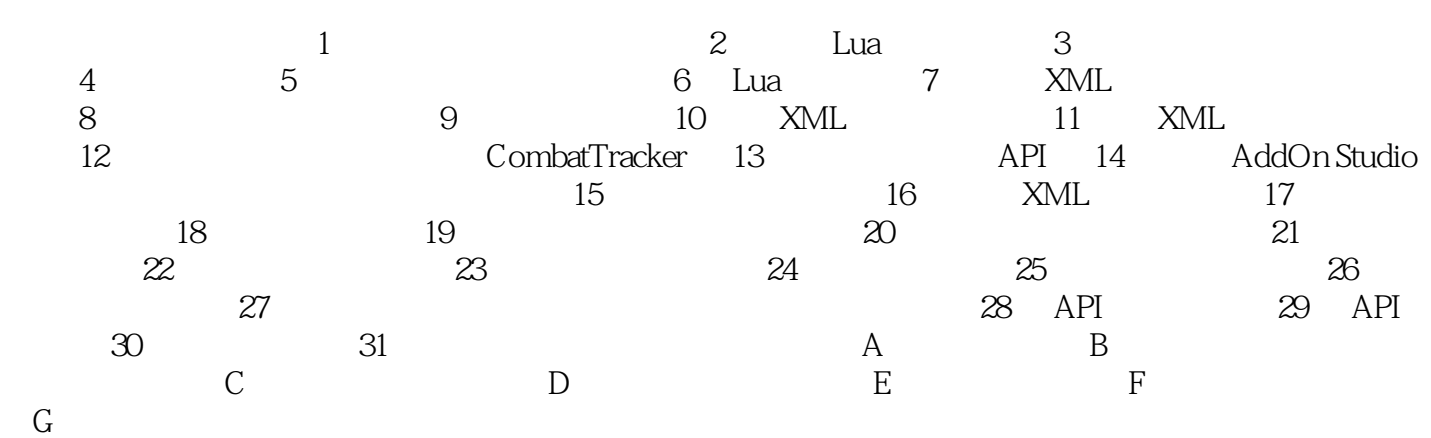

*Page 5*

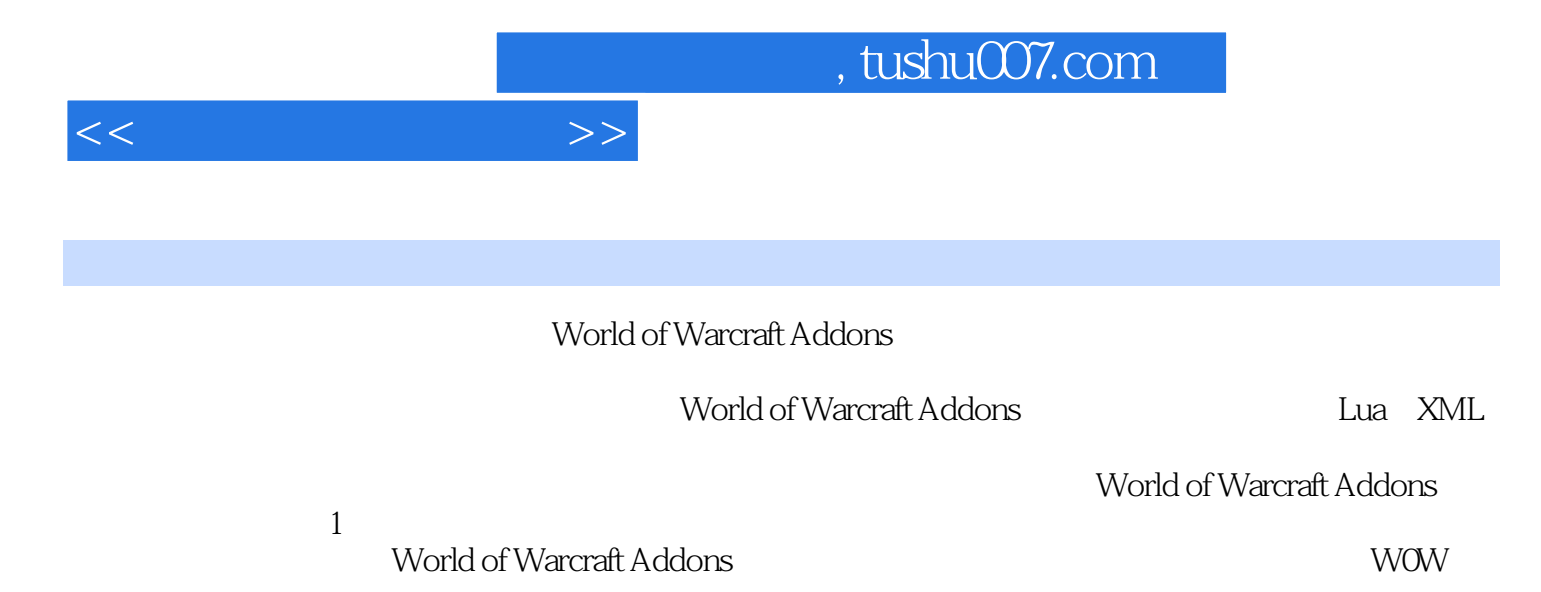

 $Lu$ a $NML$  $slash$ api and Api and Api and Api and Api and Api and Api and Api and Api and Api and Api and Api and Api and Api and Api and Api and Api and Api and Api and Api and Api and Api and Api and Api and Api and Api and Api and Api an

World of Warcraft Addons

WOW API

*Page 6*

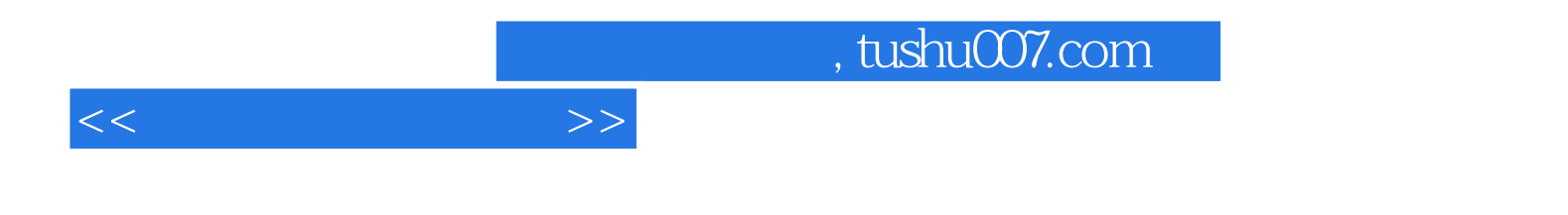

本站所提供下载的PDF图书仅提供预览和简介,请支持正版图书。

更多资源请访问:http://www.tushu007.com